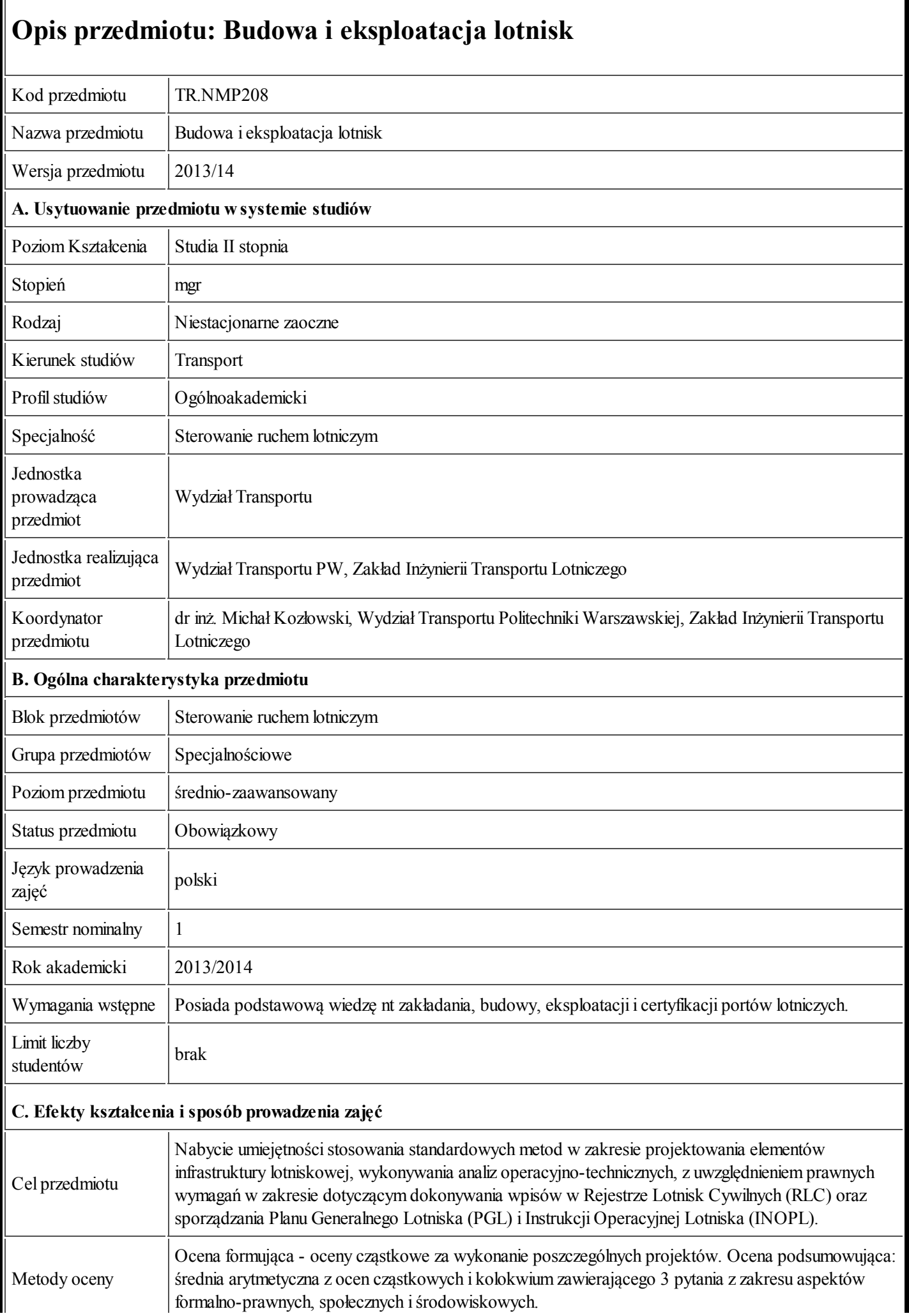

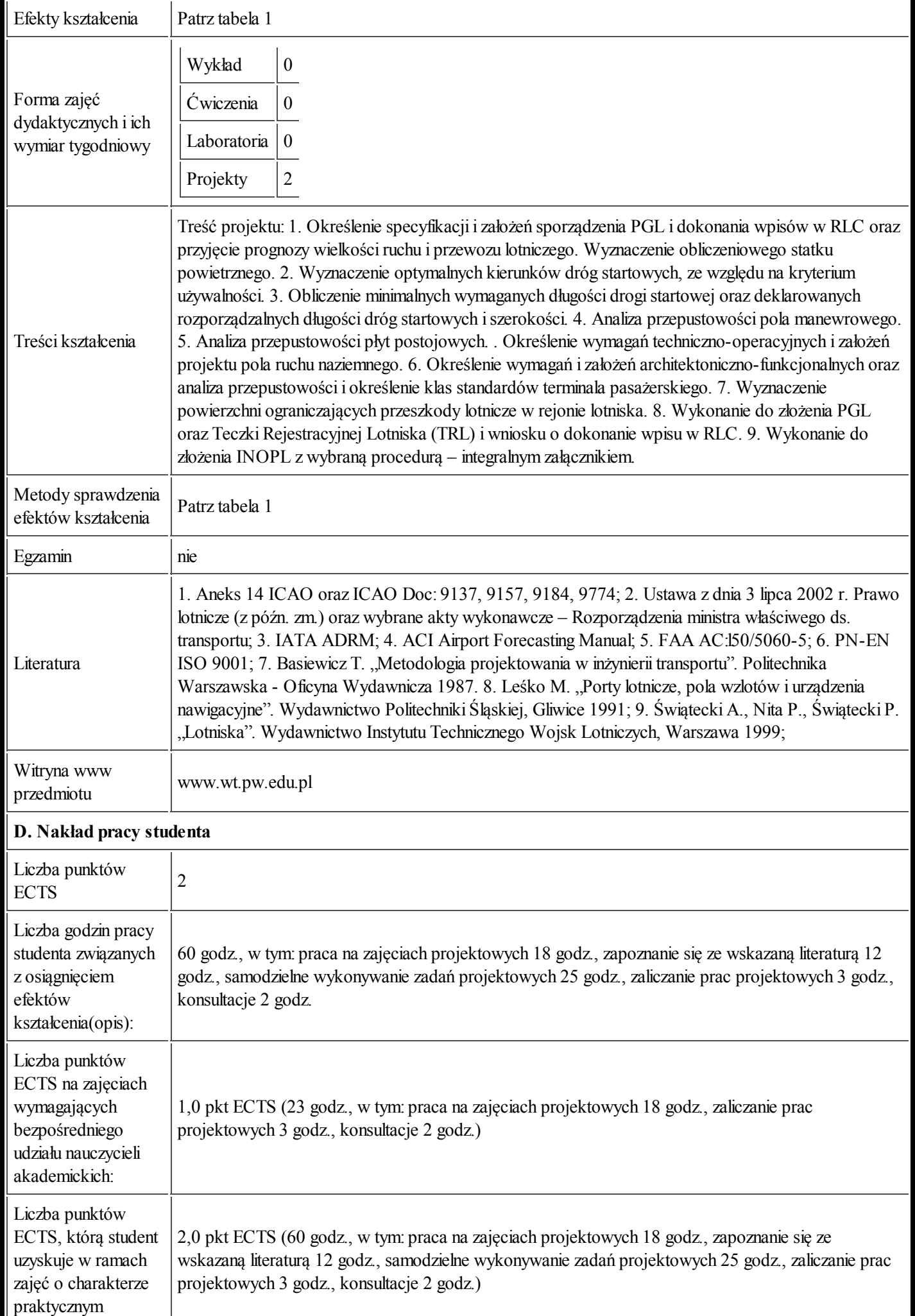

Uwagi

## E. Informacje dodatkowe

Data ostatniej aktualizacji 2013-08-13 01:52:23

Tabela 1:

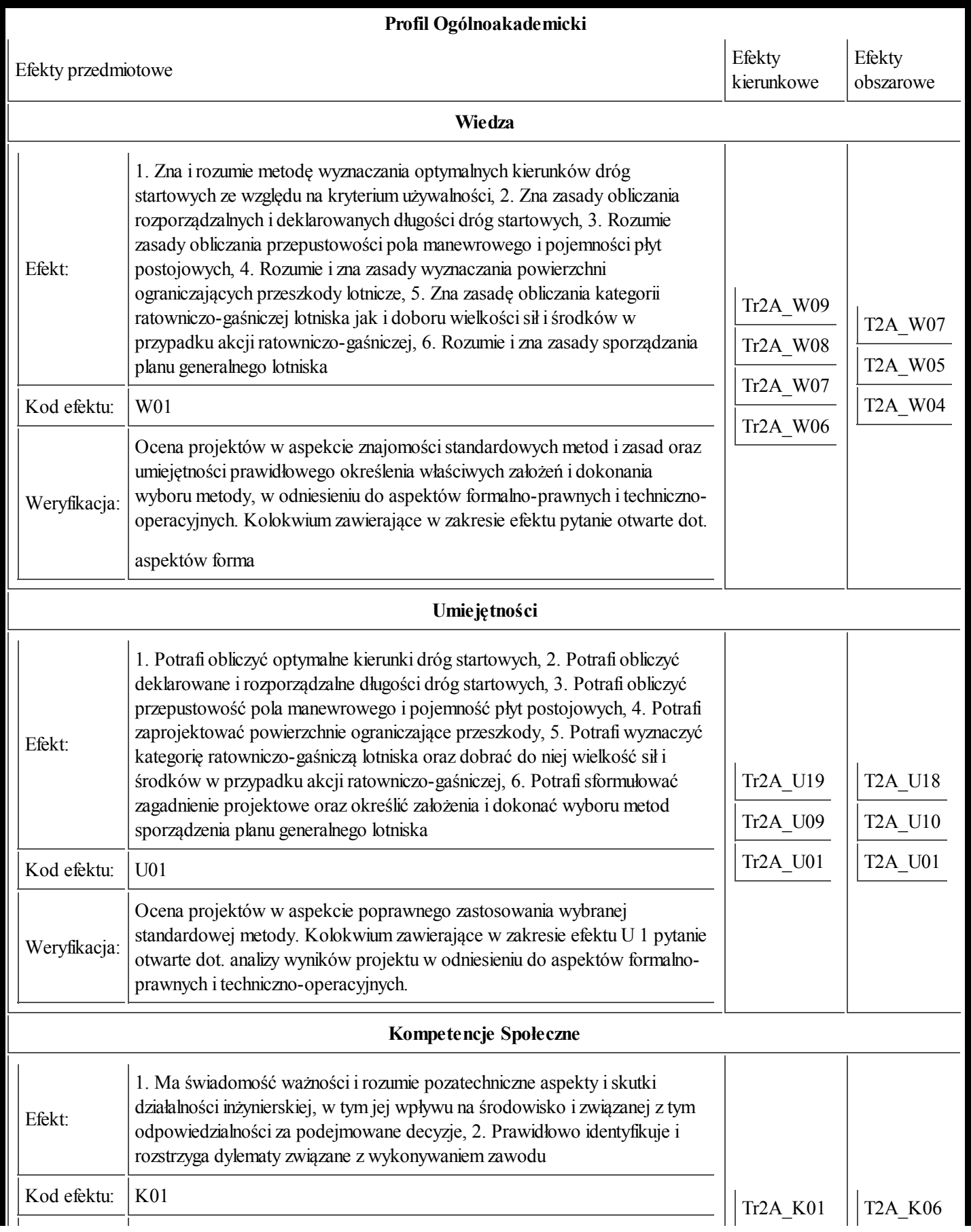

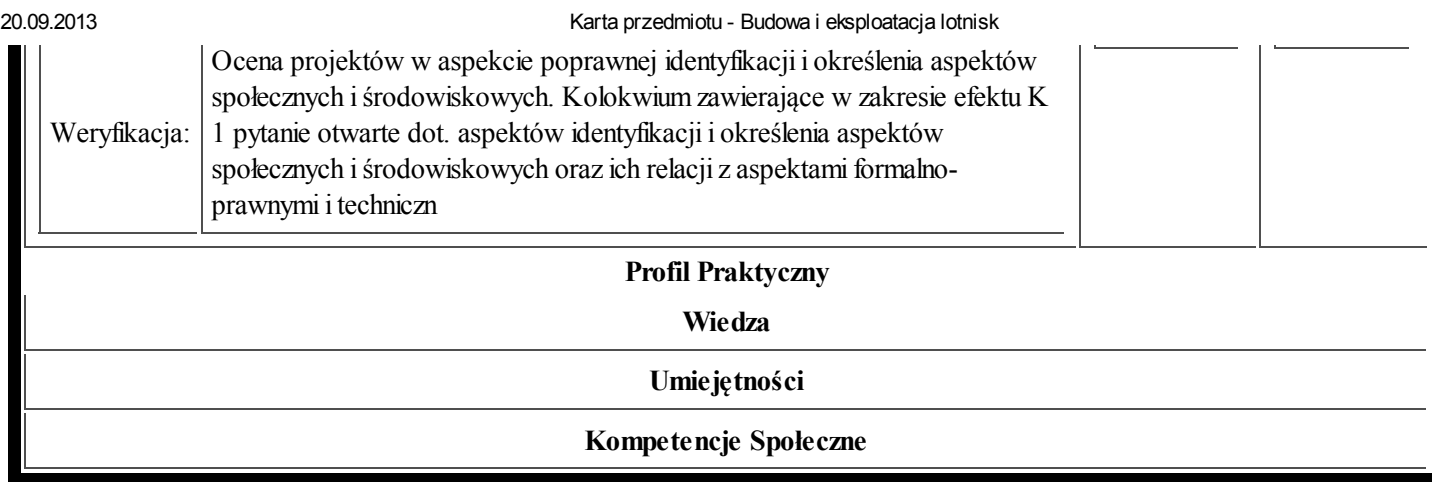